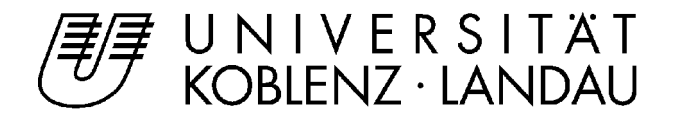

## **Antrag für eine Umbuchung**

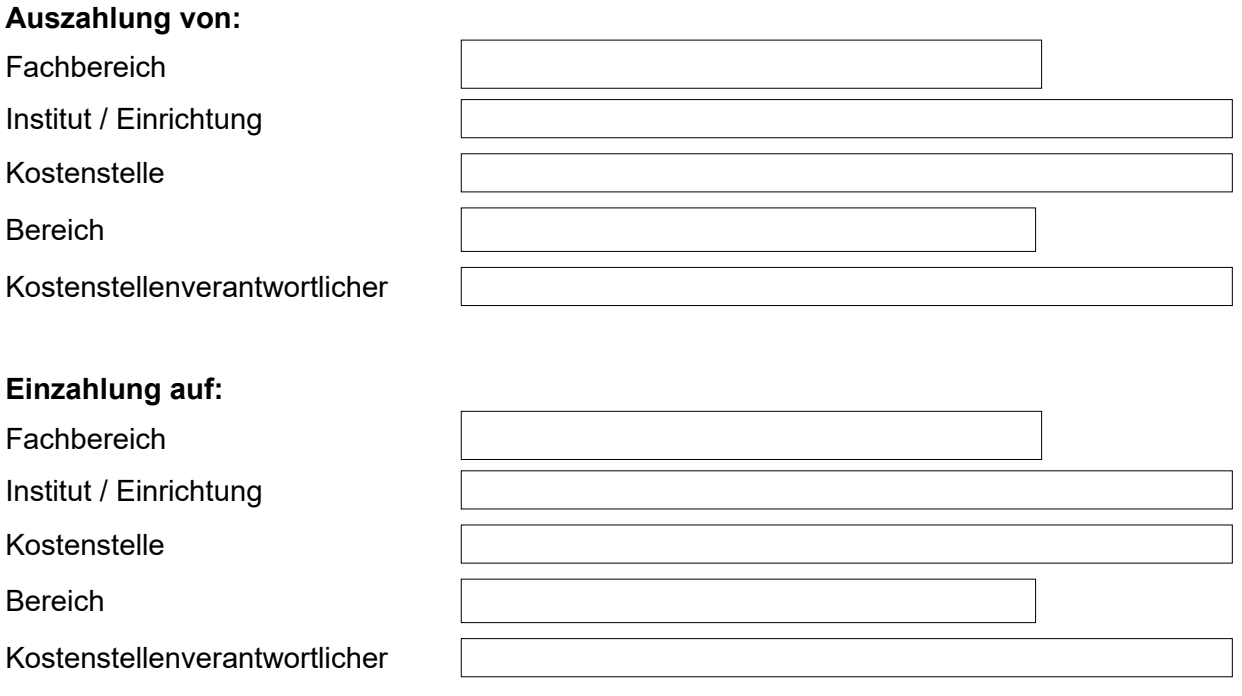

Im Rahmen interner Verrechnungen ist der Betrag i.H.v. :

zwischen den o.g. Kostenstellen umzubuchen.

€

Die Auswahl "Bereich" ist auszuwählen um sicherzustellen, dass die interne Leistungsverrechnung steuerlich korrekt erfolgt. Grundsätzlich gilt Kostenstellen der TGr. 71 sind dem hoheitlichen Bereich zuzuordnen, Kostenstellen der TGr. 86 sind nach dem steuerlichen Vermerk einem Bereich zugeordnet.

Belegkopien zum Nachweis der entstandenen Kosten sind beigefügt.

sachlich und rechnerisch richtig Unterschrift des Auszahlenden